# **Intro To Pi-Star And MMDVM**

#### **McKinney Amateur Radio Club March 2019**

**KG5EIU - David**

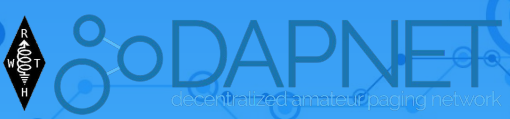

*System Fusion* 

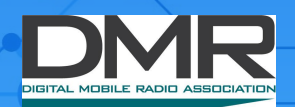

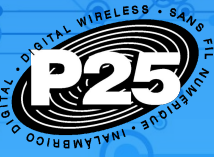

**MMDVM** 

**NXDN** 

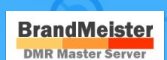

 $=$ STAR

## **Why HotSpots/Pi-Star - System Diagram/Use**

**UHF Radio** 

- **● Gives Operator fast easy digital access globally**
- **● High Quality Digital Audio Experience**
- **● No Repeater Access Needed**
- **● Multiple Digital Modes Available with Pi-Star (6 total)**
- **● Most still require operator radio**
- **● Most require a computer or Raspberry PI**

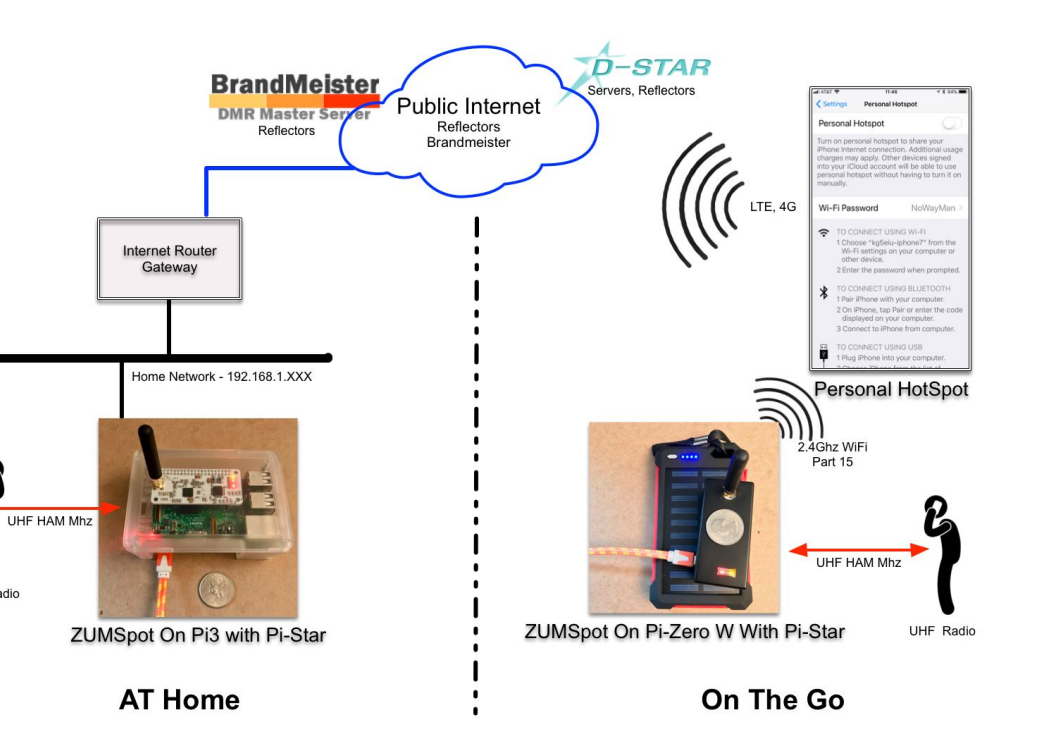

### **Two HotSpot Types/Categories**

#### **No Operator Radio Needed (usually USB dongles and a computer)**

- Uses a computer + hardware dongle/vocoder + software
- Requires computer mic and headset plus USB port to power dongle
- Requires "good" Internet connection to/from computer

#### **Operator Radio Needed (HT or mobile/base) (Pi-Star systems need a radio)**

- Uses computer + hardware dongle and software + Operator RADIO
- Uses hotspot/appliance/transceiver + Operator RADIO
- Requires "good" internet to/from computer and/or hotspot/appliance

#### **HotSpots: Software + Hardware + Op Radio**

- **● MMDVM Open Source Multi-Protocol Digital Voice Modem**
- **● ZUMSpot Radio Module Board (UHF Transceiver) For Pi Hat**
- **● Raspberry Pi Credit-Card-Sized Computer (Pi3B+, P2, Pi3, Pi-ZeroW)**
- **● Pi-Star Custom Software Image For Pi (Raspbian + MMDVM)**

![](_page_3_Picture_5.jpeg)

### **ZUMSpot Board - UHF Transceiver Pi-Hat**

- **● 32-bit ARM Processor, 10mW RF Power**
- **● "Open" design**
- **● SMA Antenna Connectors**
- **● DMR, P-25, D-Star, System Fusion, NXDN, POCSAG**
- **● Firmware pre-loaded, upgradable**
- **● Display support: NEXTION, I2C Support**
- **● Status LEDS, USB powered**
- **● Needs operator radio's**
- **● YSF2DMR Gateway Support**

**ZumSpot Kit <https://www.hamradio.com/detail.cfm?pid=H0-015993>**

![](_page_4_Picture_11.jpeg)

![](_page_4_Picture_12.jpeg)

![](_page_4_Picture_13.jpeg)

#### **ZUMSpot Board - HotSpot Examples**

![](_page_5_Picture_1.jpeg)

**More Photos In The Flickr Gallery -<https://flic.kr/s/aHsm3gQNuo>** Page - 6

### **Jumbo Spot/China Spot/MMDVM\_HS\_HAT**

- **● Clone/knock-off of MMDVM PiHat (all open source design)**
- **● UHF or VHF Transceiver Raspberry Pi-Hat**
- **● eBay.com, tindie.com ([https://www.tindie.com/stores/dave31418/\)](https://www.tindie.com/stores/dave31418/)**
- **● Now upgradable (firmware)**

#### **Setup Guide**

[http://www.hagensieker.com/blog/page/?post\\_id=99&title=jumbospot-dmr-hotspot](http://www.hagensieker.com/blog/page/?post_id=99&title=jumbospot-dmr-hotspot)

![](_page_6_Picture_7.jpeg)

![](_page_6_Picture_8.jpeg)

![](_page_6_Picture_9.jpeg)

#### **Software And Firmware For HotSpots**

#### **Dongles and USB Sticks - Usually A Closed System**

• Custom software and firmware provided by hardware vendor

#### **RPi "images" Completely Open Source**

- Pi-Star Hardened Raspberry Pi OS with included MMDVM Open Source Multi-Protocol Digital Voice Modem code + POCSAG
- Firmware open sourced
- Several choices but Pi-Star most popular and easy

### **Pi-Star - Software Image/Appliance**

![](_page_8_Picture_32.jpeg)

Dashboard Language

english\_us  $\lvert \mathbf{e} \rvert$ 

![](_page_8_Picture_33.jpeg)

![](_page_8_Picture_34.jpeg)

**Current Version as of Mar 10, 2019: v3.4.17\_20 Updated frequently! (get the Beta!!)**

**Pi-Star Digital Voice Software - <http://www.pistar.uk> Page - 9 Page - 9** 

### **Hardware Support With PiStar**

**PiStar (download from [http://www.pistar.uk/downloads/\)](http://www.pistar.uk/downloads/)**

- **● Custom RPI software, free and open source.**
- **● New Icom radio terminal mode support**
- **● Lots of dongles, boards, and USB sticks supported. (as of Feb 2019 ver 4.0 RC3)**

Port: IdevityAMAO Nextion Lavout Icom Repeater Controller ID-RP2C (DStarRepeater Only) DV-Mega Raspberry Pi Hat (GPIO) - Single Band (70cm) DV-Mega Raspberry Pi Hat (GPIO) - Dual Band DV-Mega on Arduino (USB - /dev/ttyUSB0) - Dual Band DV-Mega on Arduino (USB - /dev/ttyACM0) - Dual Band DV-Mega on Arduino (USB - /dev/ttyUSB0) - GMSK Modem DV-Mega on Arduino (USB - /dev/ttyACM0) - GMSK Modem DV-Mega on Bluestack (USB) - Single Band (70cm) DV-Mega on Bluestack (USB) - Dual Band GMSK Modem (USB DStarRepeater Only) DV-RPTR V1 (USB) DV-RPTR V2 (USB) DV-RPTR V3 (USB) DVAP (USB) MMDVM / MMDVM\_HS / Teensy / ZUM (USB) STM32-DVM / MMDVM\_HS - Raspberry Pi Hat (GPIO) STM32-DVM (USB) ZumSpot Libre (USB) ZumSpot - USB Stick √ ZumSpot - Raspberry Pi Hat (GPIO) ZUM Radio-MMDVM for Pi (GPIO) MicroNode Nano-Spot (Built In) MicroNode Teensy (USB) MMDVM F4M-GPIO (GPIO) MMDVM F4M/F7M (F0DEI) for USB MMDVM\_HS\_Hat (DB9MAT & DF2ET) for Pi (GPIO) MMDVM\_HS\_Dual\_Hat (DB9MAT, DF2ET & DO7EN) for Pi (GPIO) MMDVM\_HS\_Dual\_Hat (DB9MAT, DF2ET & DO7EN) for Pi (USB) MMDVM\_RPT\_Hat (DB9MAT, DF2ET & F0DEI) for Pi (GPIO) MMDVM\_HS\_MDO Hat (BG3MDO) for Pi (GPIO) MMDVM\_HS\_NPi Hat (VR2VYE) for Nano Pi (GPIO) MMDVM\_HS\_Hat\_Dual Hat (VR2VYE) for Pi (GPIO) MMDVM\_NANO\_DV (BG4TGO) for NanoPi AIR (GPIO) MMDVM\_NANO\_DV (BG4TGO) for NanoPi AIR (USB) Apply Changes

#### **PiStar Software Features**

**Digital Modes As Of Mar 2019** 

- **● DMR**
- **● D-Star**
- **● Fusion (YFS, FCS)**
- **● P25**
- **● NXDN**
- **● POCSAG (paging)**

![](_page_10_Picture_8.jpeg)

**PiStar Features As Of Mar 2019** 

- **● YSF 2 DMR**
- **● YSF 2 NXDN**
- **● YSF 2 P25**
- **● DMR 2 YSF**
- **● DNR 2 NXDN**
- **● DAPNET Paging [hampager.de](https://hampager.de/#/)**
- **● Icom Terminal Mode (RC4 beta)**

**Pi-Star Digital Voice Software - <http://www.pistar.uk>**

### **Handy Network Portals and Dashboards**

**A** London

**Britain** 

**A** Informatio

A Santra

**Great way to see "what is going on" - in the Internet side BrandMeister Dashboard (DMR) Self Help and more**

**● <https://brandmeister.network>**

**Xreflector.net**

**● <http://xreflector.net/neu3/>**

**DMR Plus CCS7 User Database**

- **● <http://www.mw0mwz.co.uk/dmrusers.php>**
- **DAPNET (Paging)**
	- **● <https://hampager.de/#/>**

![](_page_11_Picture_9.jpeg)

#### **Get Started Quickly With A HOTSpot:**

**You Will Need:**

**Digital Radio (Fusion, D-Star, DMR, NXDN, P25) base, mobile or HT WiFi Internet Connection (L3 no good need L2 ie. password)**

**Acquire/Purchase:**

**HotSpot: ZUMspot Kit - HRO <https://www.hamradio.com/detail.cfm?pid=H0-015993>**

**MMDVM\_HS\_HAT - [https://www.tindie.com/products/dave31418/mmdvm\\_hs\\_hat-rev-15-simplex/](https://www.tindie.com/products/dave31418/mmdvm_hs_hat-rev-15-simplex/)**

**Case:<https://www.hamradio.com/detail.cfm?pid=H0-016096>**

**Read/Follow:**

**Well Done Setup Guide: <https://www.toshen.com/ke0fhs/pi-star.htm>**

#### **ZUMSpot Board - Reference Links**

- **● MMDVM -<https://github.com/g4klx>**
- **● ZUMSpot [\(hamradio.com](https://www.hamradio.com/))**
- **● MMDVM\_HS\_HAT rev 1.5  [tindie.com N5BOC Store](https://www.tindie.com/products/dave31418/mmdvmhshat-rev-15/?pt=ac_prod_search)**
- **● Raspberry Pi -<https://www.raspberrypi.org/products/>**
- **● Pi-Star (and forums) -<http://www.pistar.uk>**
- **● Support/Latest Info -<https://www.facebook.com/groups/pistarusergroup/>**
- **● Initial Setup Videos W1MSG -<https://youtu.be/B5G4gYDdJeQ>**
- **● BrandMeister Network -<https://brandmeister.network>**
- **● KG5EIU Photo Gallery -<https://flic.kr/s/aHsm3gQNuo>**
- **● DAPNET Decentralized Amateur Paging Network<https://hampager.de/#/>**

#### **Thank You!**

![](_page_14_Picture_1.jpeg)

Comments And Questions?

**KG5EIU - David**

![](_page_14_Picture_4.jpeg)